# **Application : Lampe porte-clés**

### **1. Présentation :**

La lampe porte-clés, dont le plan A3 est fourni, est un ensemble simple qui a été conçu à partir de deux composants standards (LED et pile) sujets aux évolutions d'amélioration du marché. Elle intègre deux boîtiers en matière plastique injectée, et trois lames de contact en tôle de laiton découpées et pliées.

La représentation de cet ensemble sur Inventor doit être au maximum « robuste » pour assurer les évolutions ultérieures des composants. C'est pourquoi, nous allons travailler en utilisant les liens vers un fichier Excel.

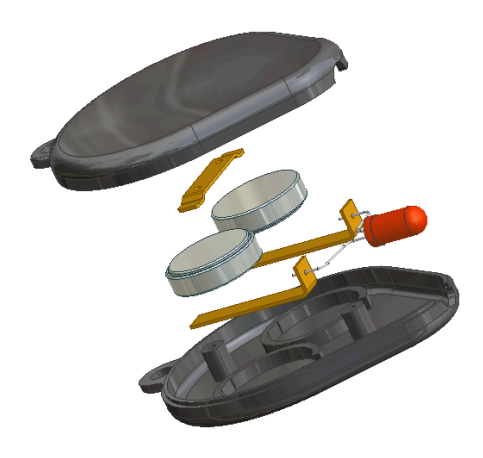

### **2. Définition des paramètres :**

On donne ci-dessous les paramètres à prendre en compte dans le fichier Excel. Rappel : Les paramètres qui figureront dans le fichier Excel, sont des paramètres « transversaux » que l'on retrouvera dans la définition de plusieurs pièces. Ils sont susceptibles d'évolutions.

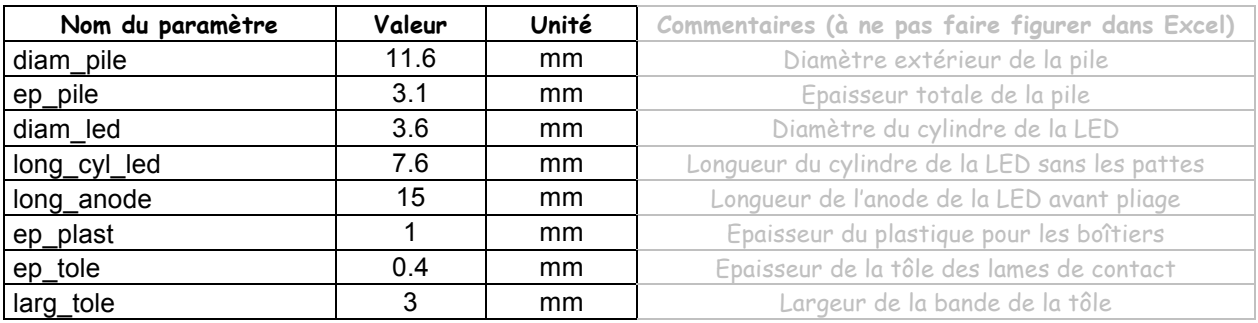

 $\partial$  Créer le tableau Excel ci-dessus dans votre dossier de travail.

### **3. Enoncé des conditions fonctionnelles :**

Les conditions fonctionnelles sont fournies sur le plan A3.

Il y a des dimensions qui seront utiles à la création de plusieurs pièces, et qui sont déduites :

des conditions fonctionnelles données, et des paramètres définis ci-dessus.

! Compléter le tableau ci-dessous :

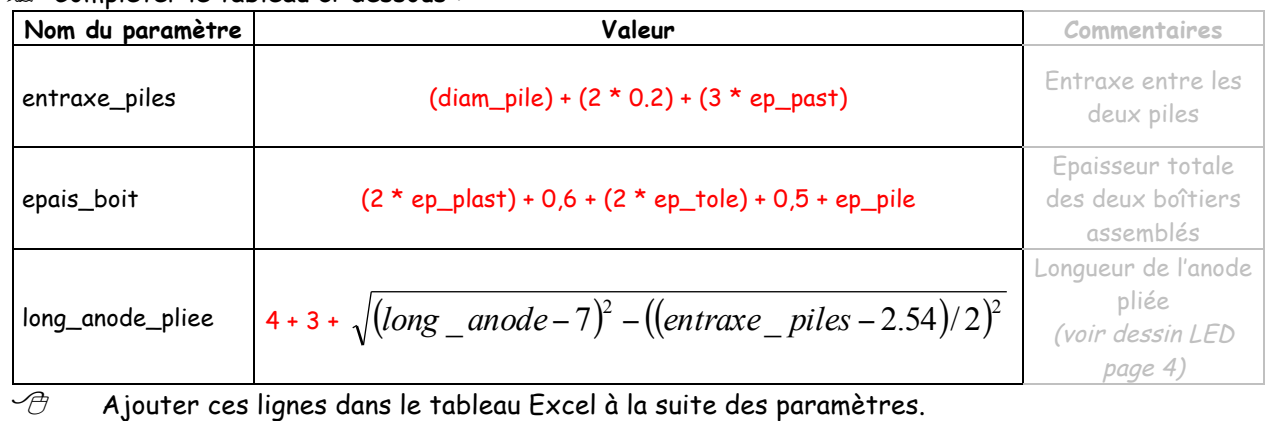

### **4. Création des pièces :**

### Boîtiers :

Les deux boîtiers sont dérivés d'une pièce de base construite de la manière suivante :

! Compléter la colonne « Equation » du tableau ci-dessous en fonction des paramètres définis auparavant.

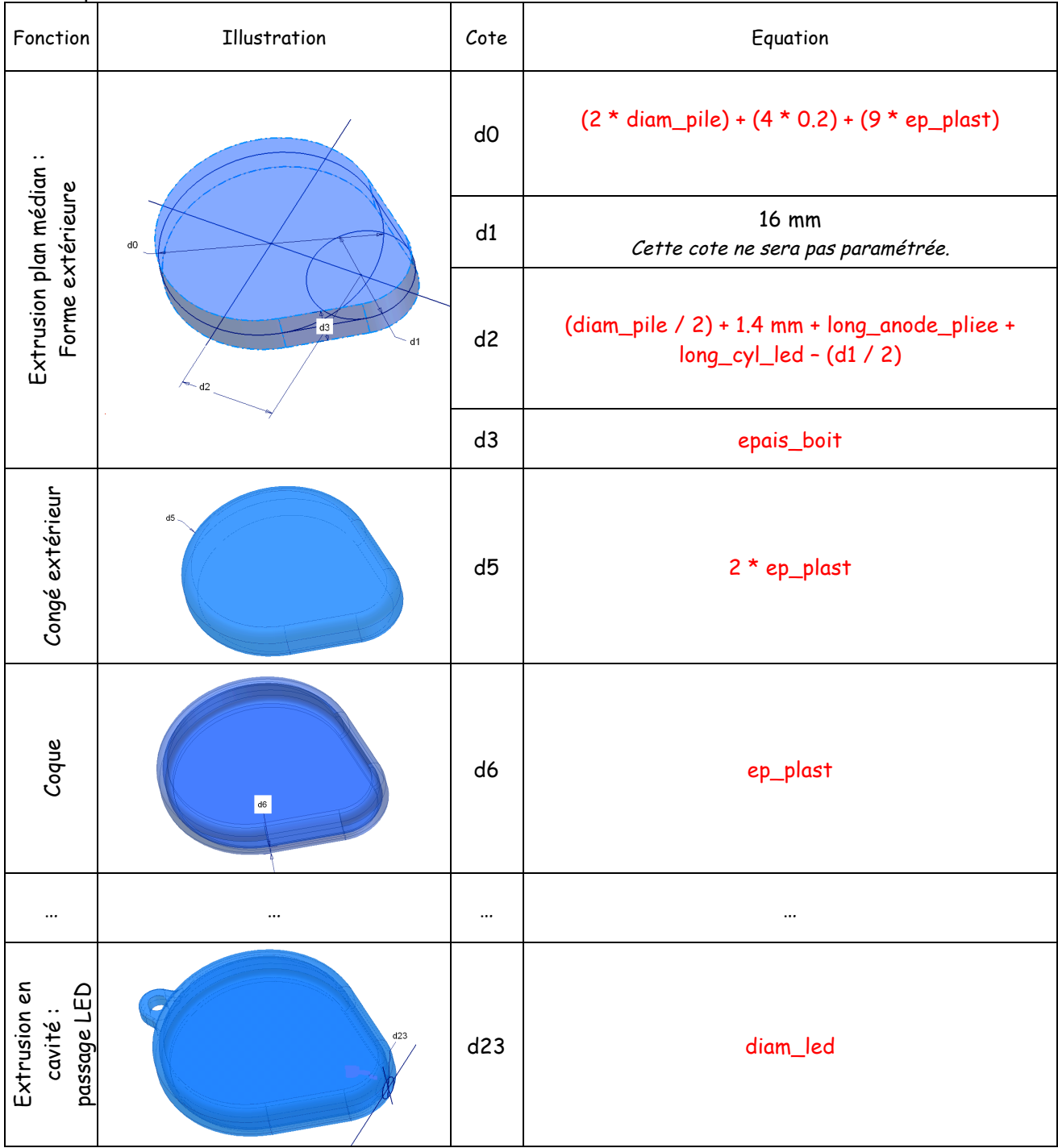

 $\mathcal{B}$  Modifier le fichier « Base boitier.ipt » pour faire apparaître ces équations.

 $\mathcal{P}$  A l'aide de CES4, rechercher et proposer un matériau approprié pour réaliser les boîtiers sachant qu'ils doivent être en thermoplastique, injectable, d'un prix inférieur à 2 €/kg. Ils seront également élastiques pour se déformer (allongement > à 80%). Enfin, ils seront opaques ou translucides.

Famille de matériaux proposée : Polypropylène (Polyéthylène) Critère prépondérant : Prix (A%)

# **Paramétrage d'un ensemble**

# Boîtier inférieur :

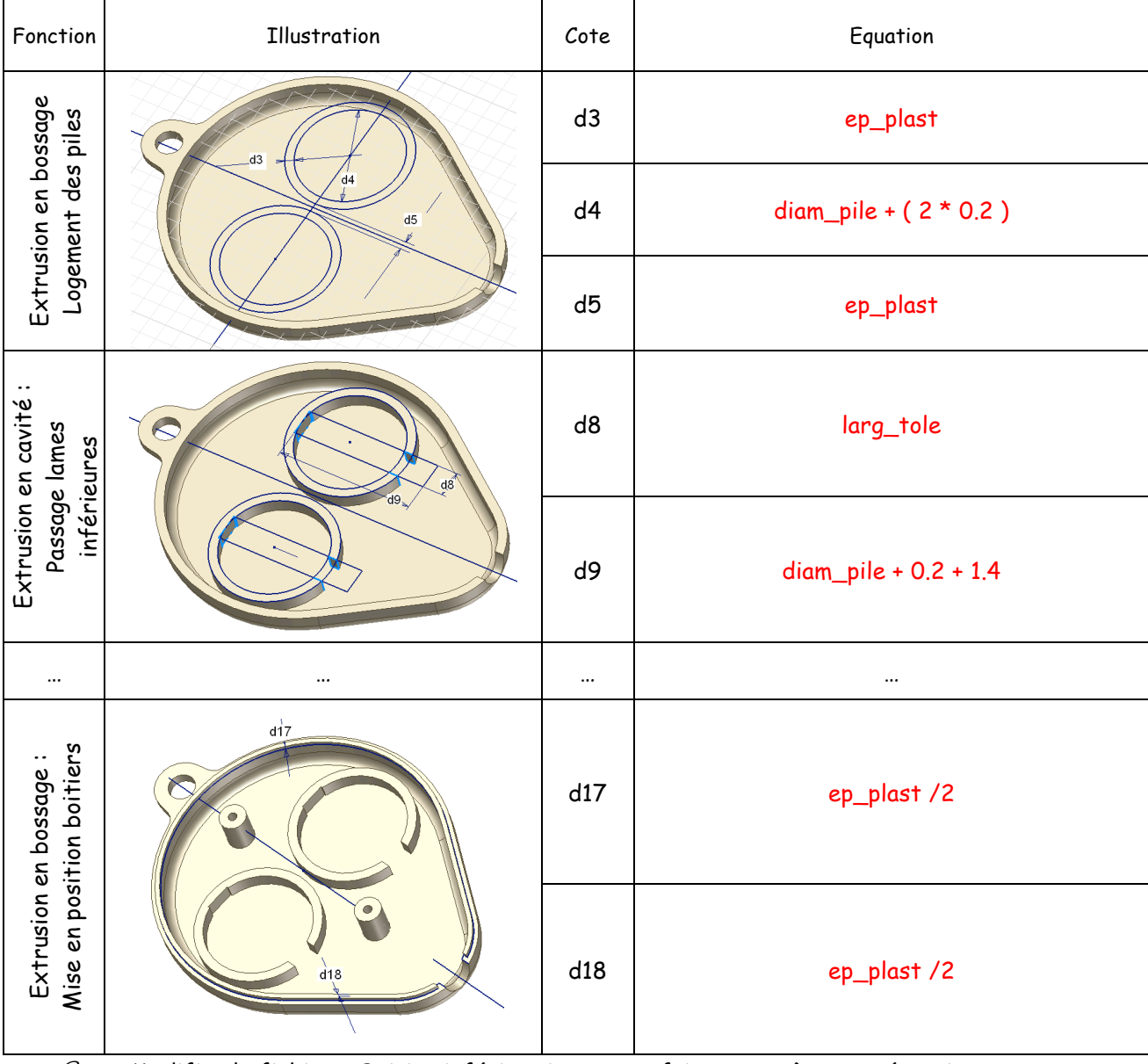

 $\mathcal{P}$  Modifier le fichier « Boitier inférieur.ipt » pour faire apparaître ces équations.

Boîtier supérieur :

| Extrusion en bossage<br>Maintien des piles                                                          | d10<br>$d12$ $d12$ $d11$ | d10               | entraxe_pile + $(2 * 1)$ + ep_plast                                                |
|----------------------------------------------------------------------------------------------------|--------------------------|-------------------|------------------------------------------------------------------------------------|
|                                                                                                    |                          | d11<br>(diamètre) | ep_plast                                                                           |
|                                                                                                    |                          | d12<br>(hauteur)  | epais_boit - (2 * ep_plast) - ep_tole -<br>ep_pile<br>$(0,6 + ep_{1} - tol + 0.5)$ |
| Extrusion en cavité : Mise en position boîtiers                                                     |                          | $d18$ ( $d19$ )   | ep_plast / $2$                                                                     |
|                                                                                                    |                          | d20               | $(ep_{plast} / 2) + 0.2$                                                           |
| $\mathcal{A}$<br>Modifier le fichier « Boitier supérieur.ipt » pour faire apparaître ces équations. |                          |                   |                                                                                    |

### **Paramétrage d'un ensemble**

 $\Box$ DEL.ipt

ences<br>
- Cocurrence<br>
- Cocurrence<br>
- Cocurrence<br>
- Cocurrence<br>
- Cocurrence<br>
- Cocurrence<br>
- Cocurrence

< Esquisse6 **Ca** Fin de la pièce

### LED et piles :

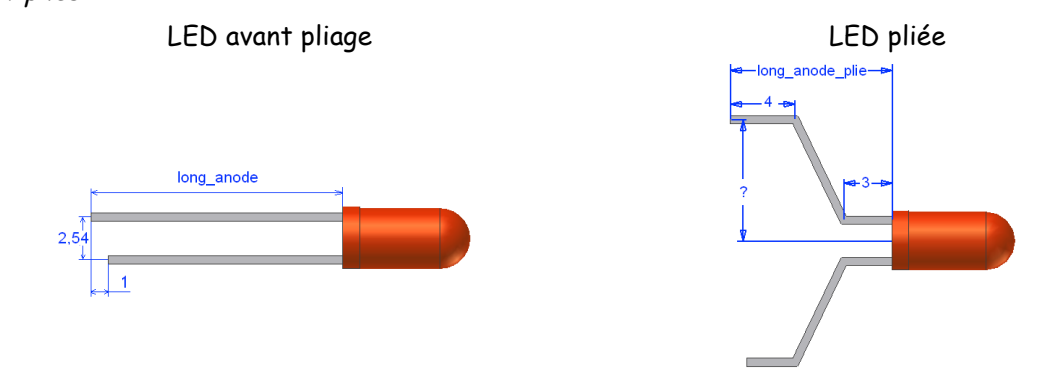

 $\mathscr{B}$  Reporter les paramètres correspondants (ou les équations) dans les fonctions de création de la LED.

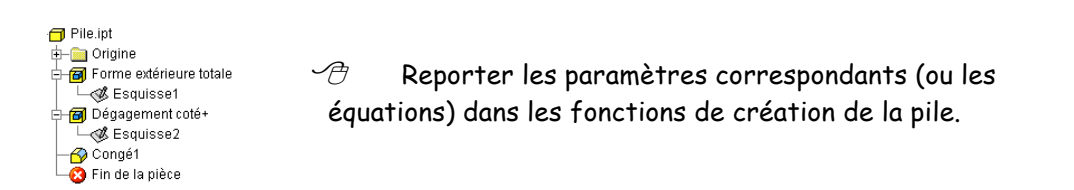

Lames :

Les deux lames ont été obtenues avec un « Bord tombé suivant profil ».

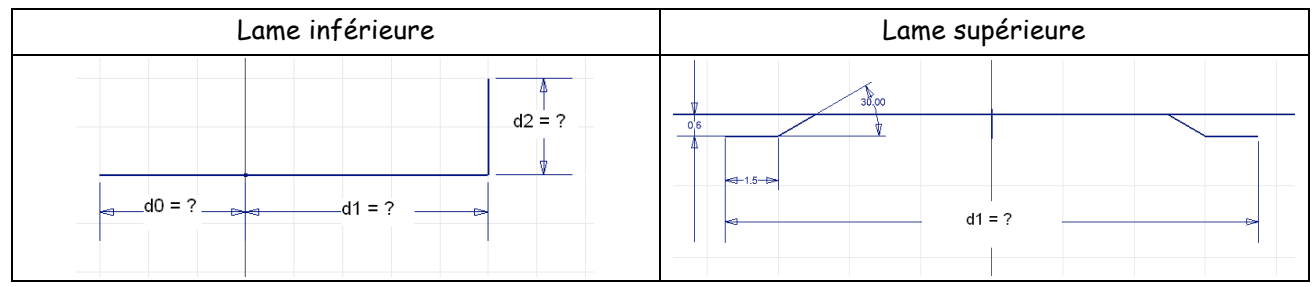

! Indiquer à quel paramètre (ou équation) correspondent les cotes ci-dessous :

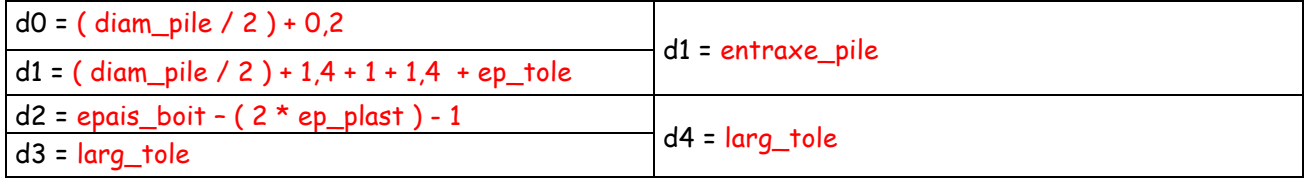

 $\mathcal{P}$  Reporter les paramètres correspondants (ou les équations) dans les fonctions de création des lames.

# **5. Vérification :**

Faire successivement les changements suivants : Faire une mise à jour entre chaque changement.

Epaisseur du plastique : 1,5 mm

Epaisseur de la tôle : 0,8 mm

Diamètre de pile : 7,9 mm

Epaisseur de pile : 3,6 mm